思科:轻松配置无线路由器五个方面需要注意Cisco认证考试 PDF and the set of the set of the set of the set of the set of the set of the set of the set of the set of the

https://www.100test.com/kao\_ti2020/584/2021\_2022\_\_E6\_80\_9D\_ E7\_A7\_91\_\_E8\_BD\_BB\_c101\_584403.htm

 $AP$ 

 $AP$ 

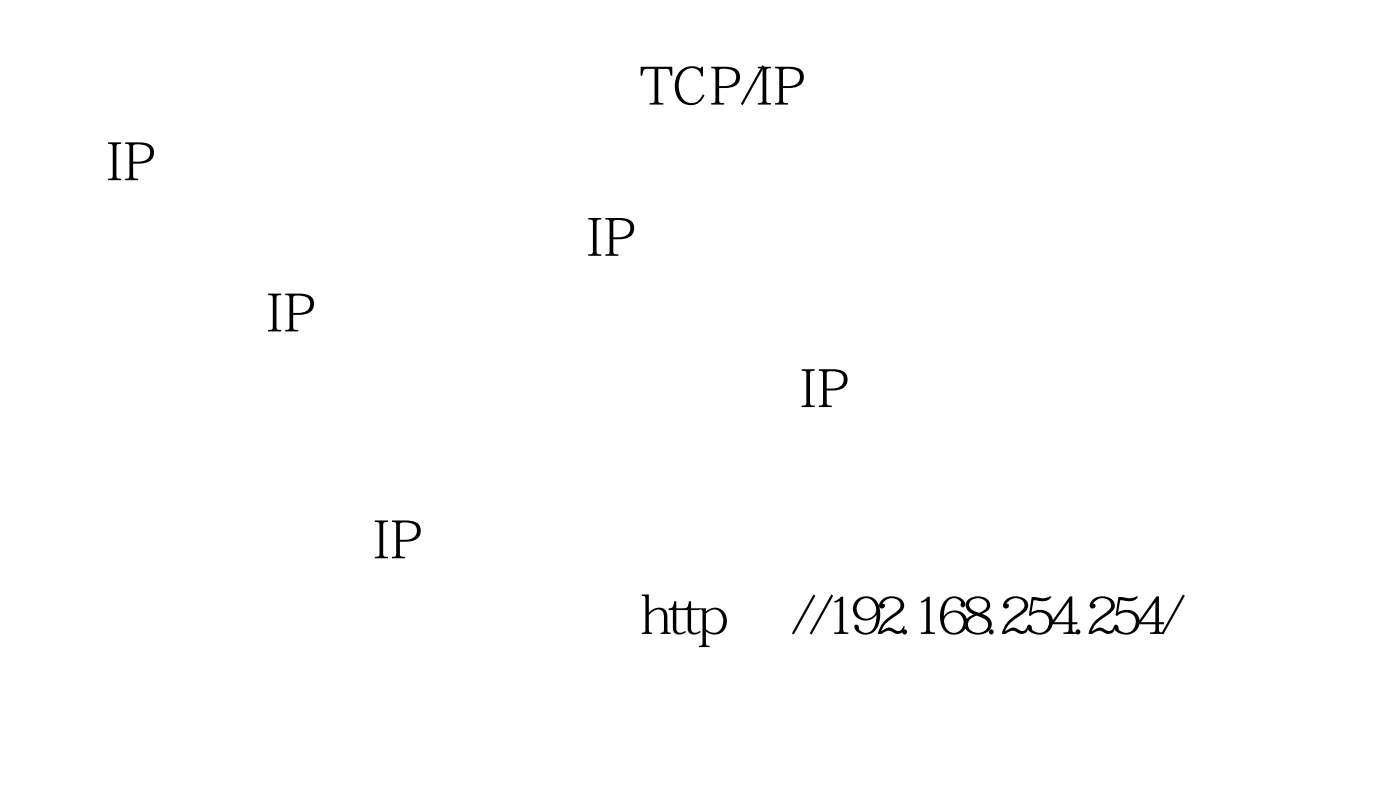

Setup Wizard

Connection Configuration ADSL via PPP over Ethernet Cable FTTB via DHCP. ISP Timeout 120s ESSID WLAN Save Save 100/10M IP/DHCP System IP Configuration DHCP Enable TCP/IP

IP  $IP$ DNS IP
ISP
ISP

ESSID

## ESSID

ESSID

 $\text{ESSID}$ 

般相同品牌的无线路由器与无线网卡采用相同的ESSID标识默

ESSID

TCP/IP

 $IP$ 

甚至用您的宽带来BT下载。于是,我还要对网络进行加密。 WEP 802.11  $\rm{IE}$  and  $\rm{IE}$ 

 $\mathbf{W}\mathbf{E}\mathbf{P}$ 

 $16$ 

 $0-9$  a~f

 $\mathbf{W}\mathbf{E}\mathbf{P}$ 加密字串的位数也有区别。通常64位加密需要输入10位数的  $128$  26

 $\frac{1}{2}$  and  $\frac{1}{2}$  and  $\frac{1}{2}$  a  $\frac{1}{2}$  (a) and  $\frac{1}{2}$  (b) and  $\frac{1}{2}$  (c) and  $\frac{1}{2}$  (c) and  $\frac{1}{2}$  (c) and  $\frac{1}{2}$  (c) and  $\frac{1}{2}$  (c) and  $\frac{1}{2}$  (c) and  $\frac{1}{2}$  (c) and  $\frac{1}{2}$  (c) and  $\frac{1}{2}$  (c) and  $\frac{1}{2}$  (c) and  $\frac{1$  $\mathcal{R}$ 

 $\epsilon$ 性",将"数据加密(WEP启用)"这一项激活,然后在下  $\frac{1}{2}$  and  $\frac{1}{2}$  and  $\frac{1}{2}$  a

 $\mu$  , and  $\mu$  , and  $\mu$  , and  $\mu$  , and  $\mu$  , and  $\mu$  , and  $\mu$  , and  $\mu$  , and  $\mu$  , and  $\mu$  , and  $\mu$  , and  $\mu$  , and  $\mu$  , and  $\mu$  , and  $\mu$  , and  $\mu$  , and  $\mu$  , and  $\mu$  , and  $\mu$  , and  $\mu$  , and 802.11

 $\frac{1}{2}$  to the contract of  $\frac{1}{2}$  such that  $\frac{1}{2}$  such that  $\frac{1}{2}$  such that  $\frac{1}{2}$  such that  $\frac{1}{2}$  such that  $\frac{1}{2}$  such that  $\frac{1}{2}$  such that  $\frac{1}{2}$  such that  $\frac{1}{2}$  such that  $\frac{1}{2}$  su

 $AP$  30  $802.11b$  40% 600KB/s 64/128 WEP

windows XP

## Windows 98 Windows ME Windows 2000 Windows XP

## Windows XP Windows 95 Windows

WLAN

95)的操作系统不支持Wi-Fi. 更多优质资料尽在百考试题论

100Test

www.100test.com